## **Batch Load Point Counter -- CheckList -- Online Monographs Processing performed in MARCEditor**

Points (1 point equals 1 minute of processing

When points exceed 150 (1 min per point): STOP & contact vendor & request a new record set (or find another vendor)

## Statistics for vendor load:

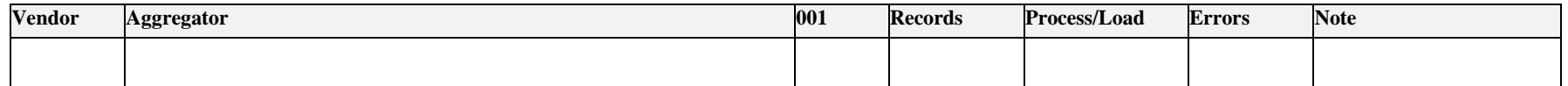

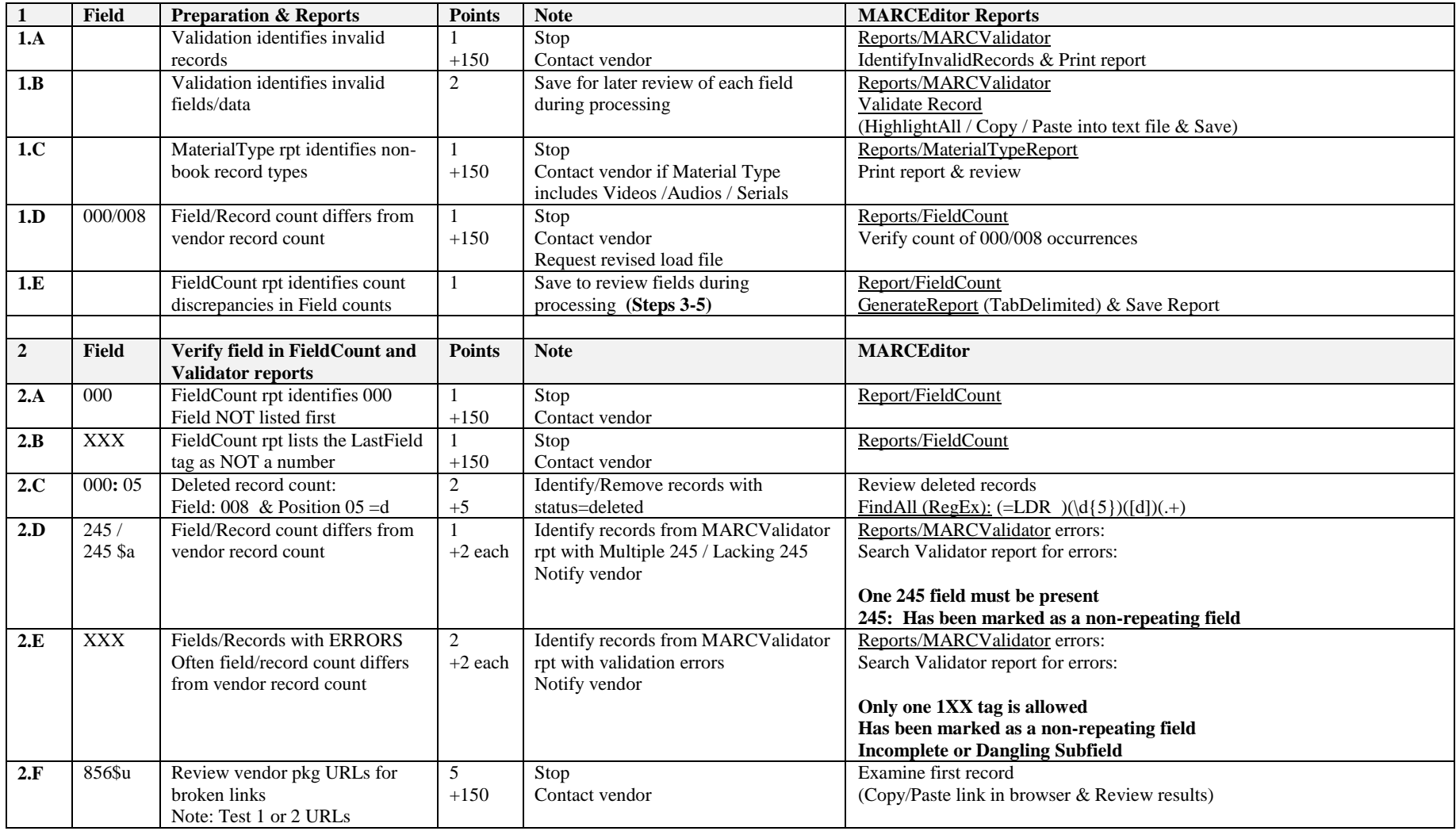

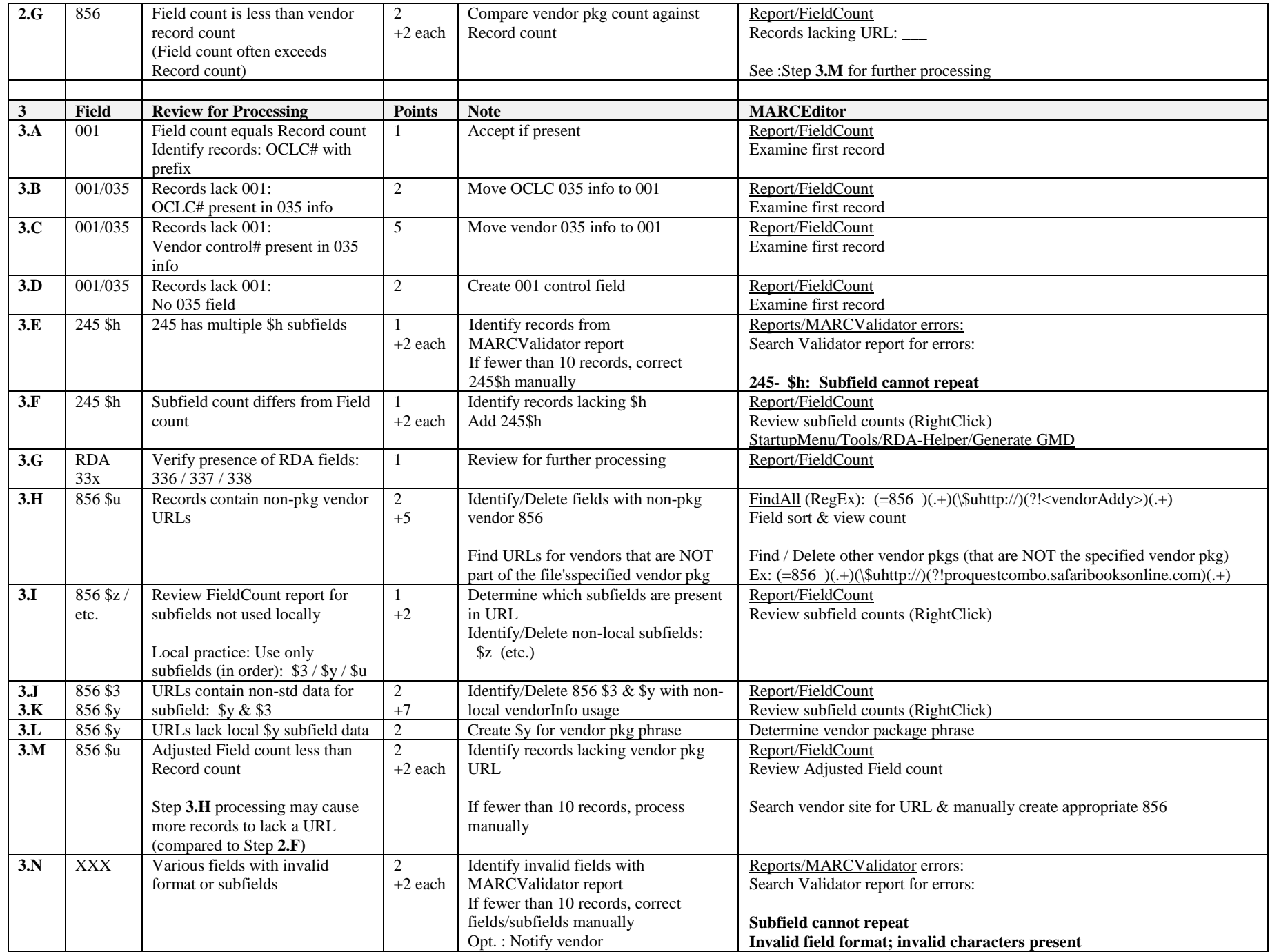

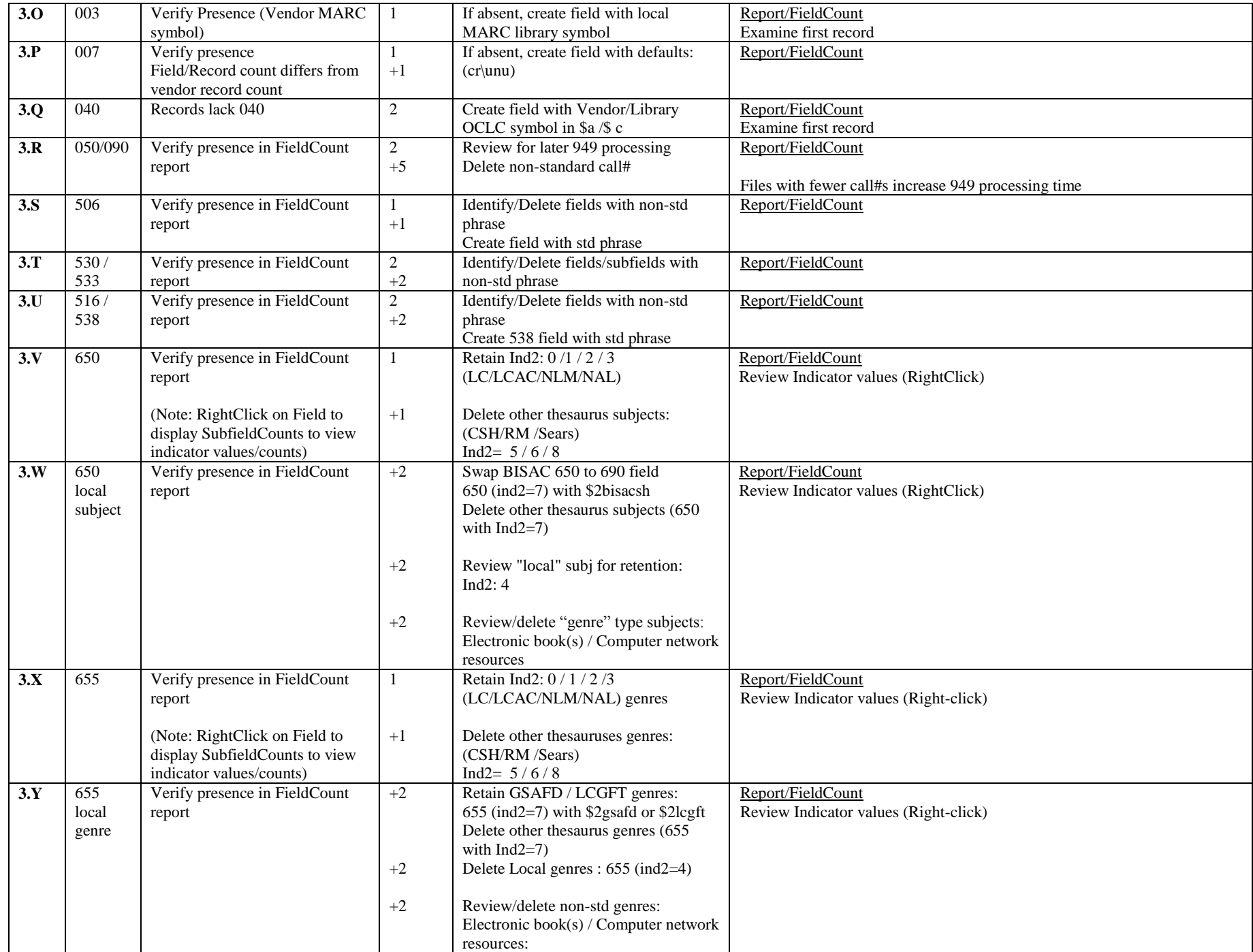

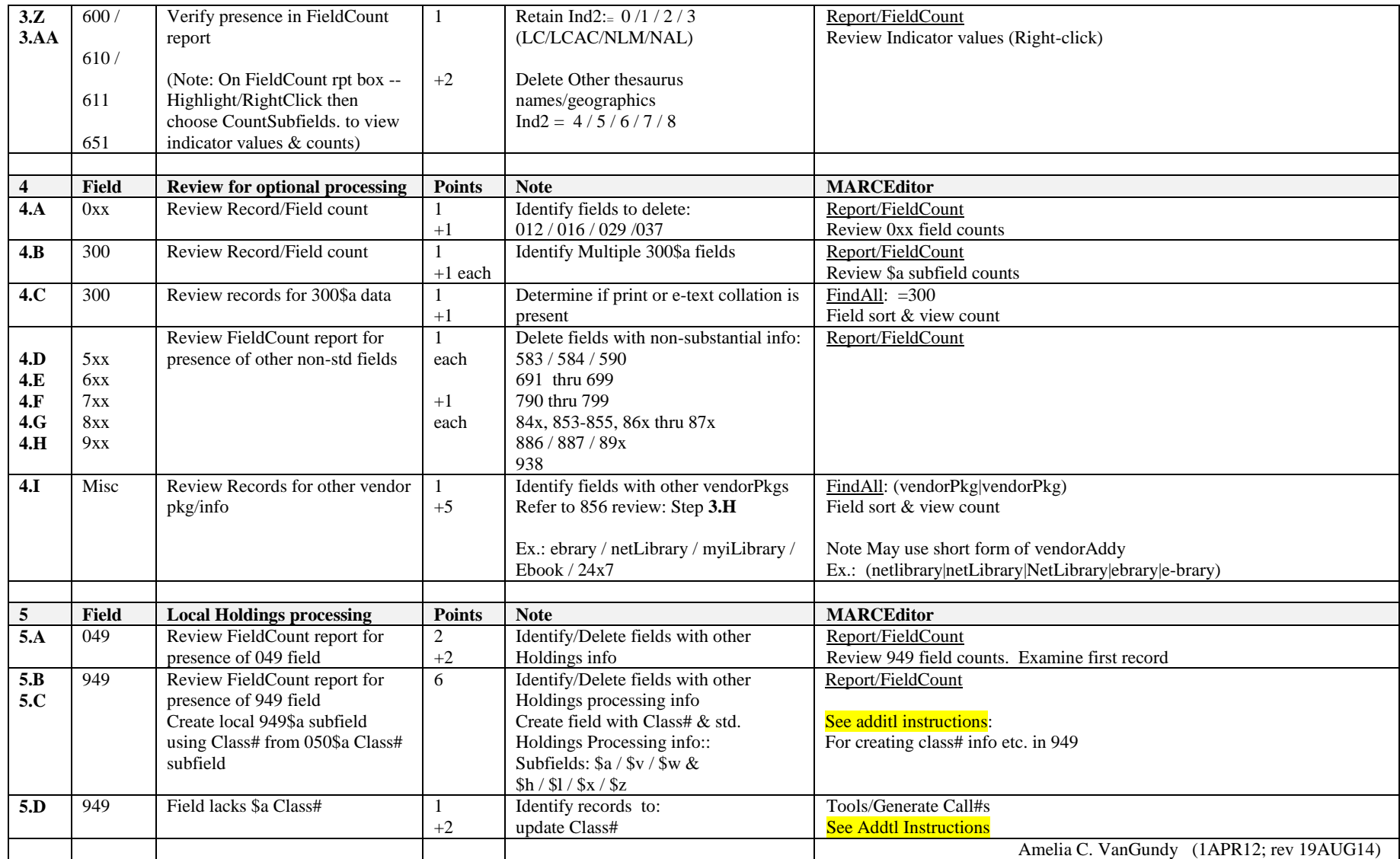